## Arithmétique flottante & Codes de calcul

## Retours d'expériences

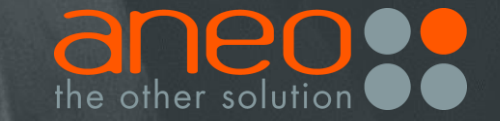

## ANEO : UN CABINET DE CONSEIL ET DE TECHNOLOGIES

Dont la valeur est apportée par les hommes et les femmes...

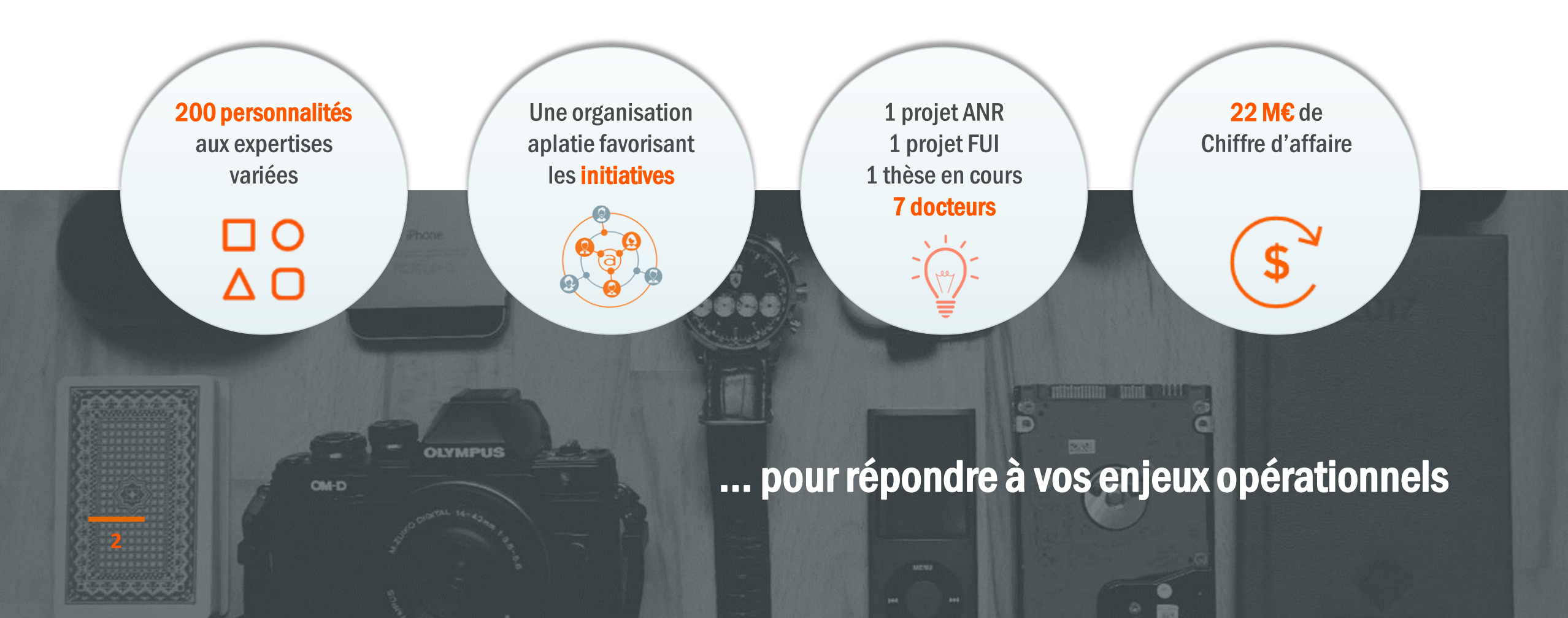

## QUELQUES ACTIVITÉS D'ANEO

*Feature teams* **de l'infrastructure au métier et à la direction générale**

**Amélioration des** 

**performances**

**Audit de processus phygitaux**

 $\frac{0100}{10010}$ 

 $\begin{array}{c} 010 \\ 010 \\ 010 \\ 010 \\ 003 \\ 0100 \end{array}$ 

1001<br>1010<br>1001<br>1001<br>1001

**Définition et accompagnement vers des objectifs réalistes**

**Définition, mise en place et visualisation d'incateurs homogènes**

## **ORGANISATION** ANEO

**4**

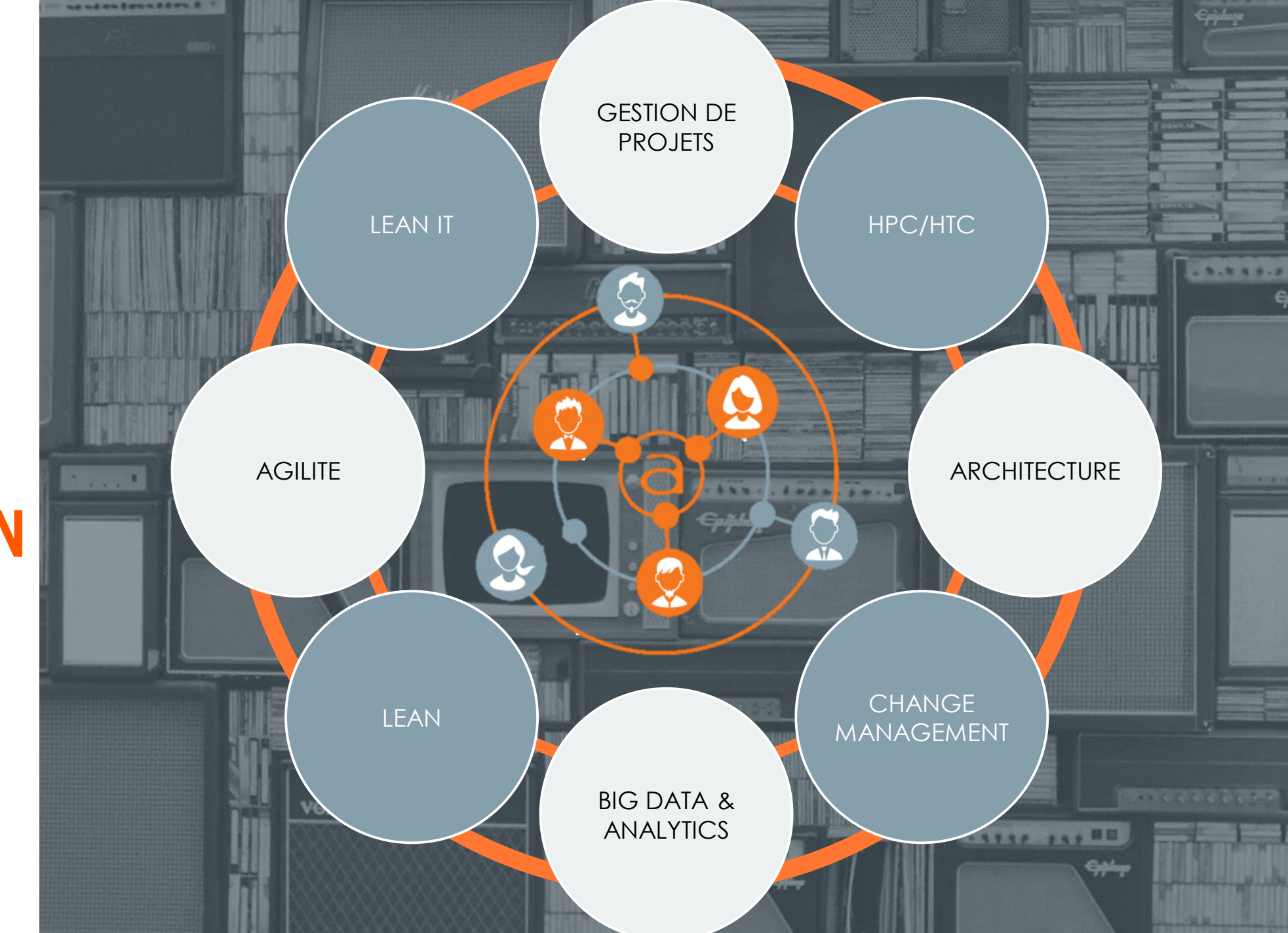

## **WILFRIED** KIRSCHENMANN MANAGER@ANEO

**5**

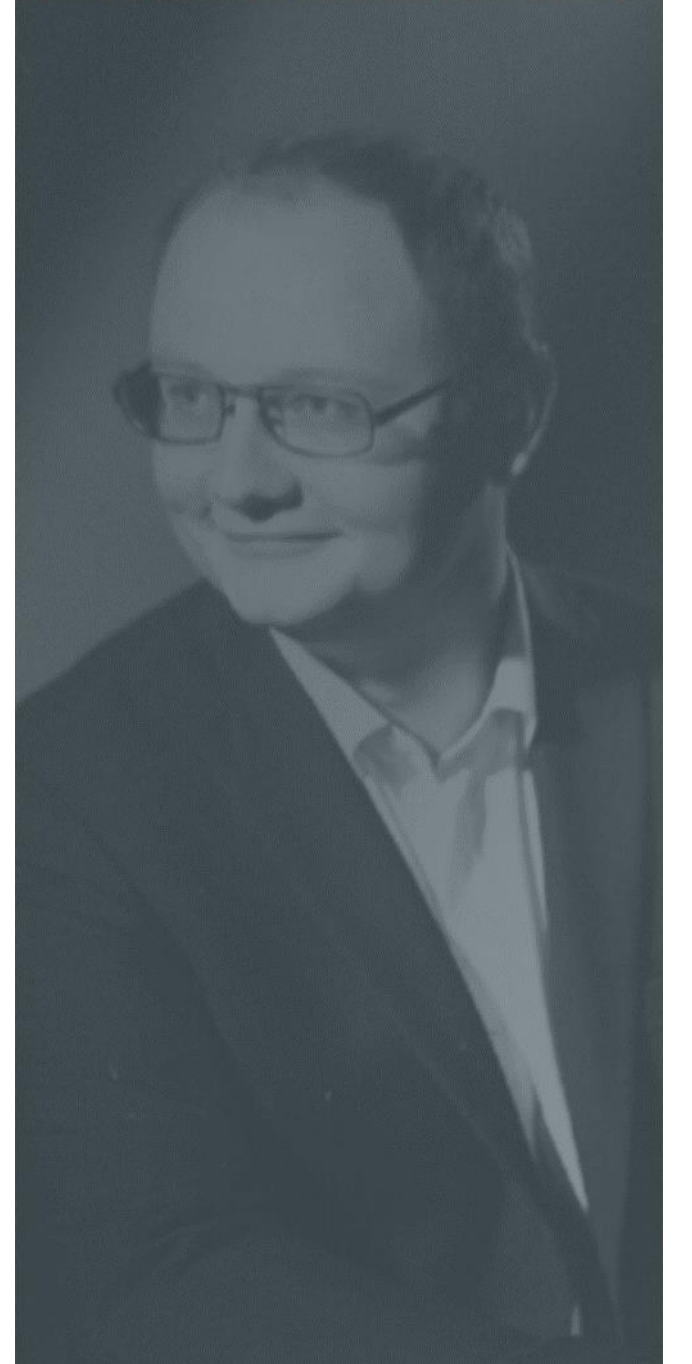

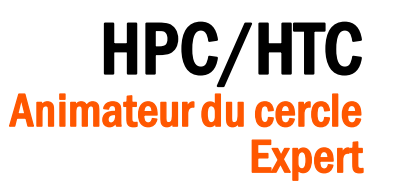

## Big Data & Analytics

#### Animateur du cercle

## Intensive Cloud Computing

Pilote des activités **Expert** 

### Recherche & Innovation

Pilote des activités (1 projet ANR, 1 projet FUI, R&I client) Encadrant d'une thèse en science des organisations

## NOS MISSIONS TYPE DANS LE HPC

**(Re)conception, architecture et (ré)implémentation**

→◇→●

**Portage**

**- Amélioration des performances -**

**HPDA**

**Audit de code**

1001<br>1010<br>1001<br>1001<br>01010<br>11001

 $\begin{array}{c} 010 \\ 010 \\ 010 \\ 010 \\ 003 \\ 0100 \end{array}$ 

 $\frac{0100}{10010}$ 

**Industrialisation et maintien en production**

**Benchmark et comparaisons d'architectures**

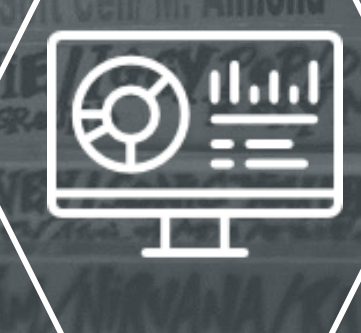

**6**

## Audit qualité et maintenabilité d'une bibliothèque

**7**

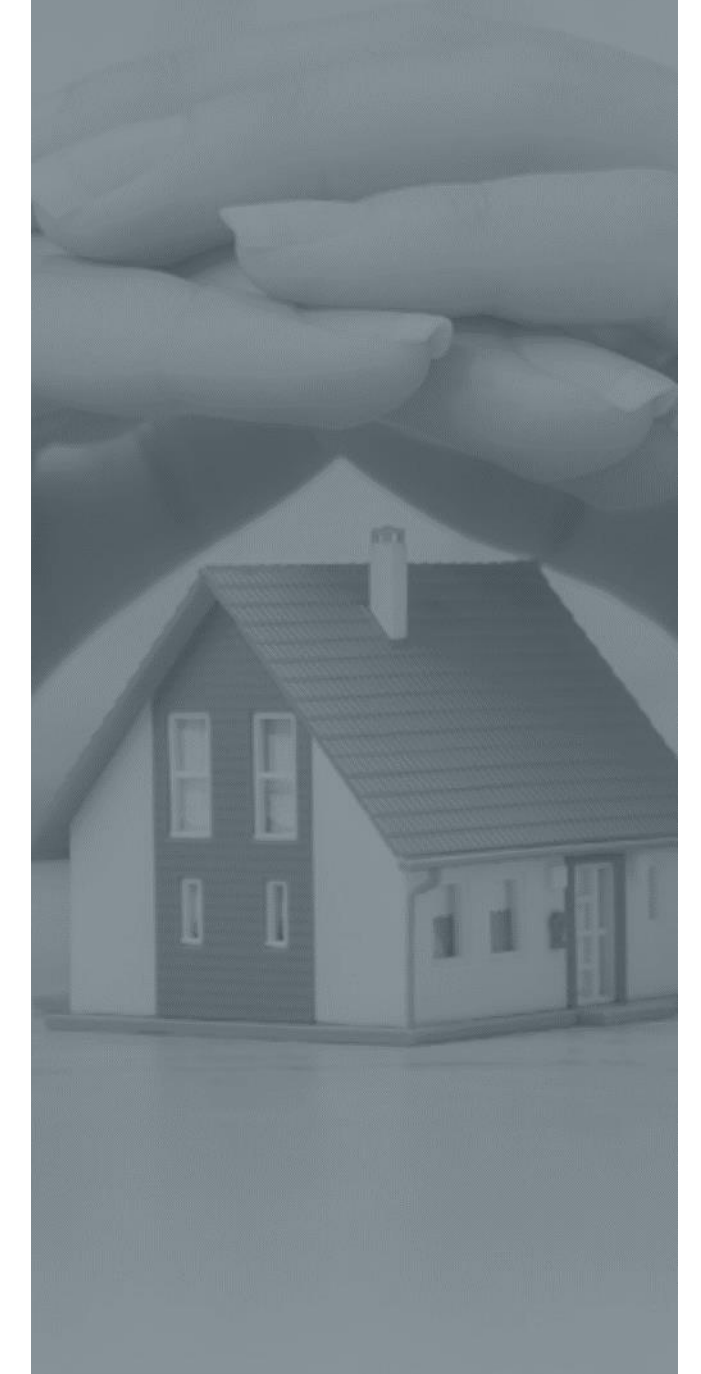

#### Code de valorisation de portefeuille

Utilisé pour définir les stratégies de placement d'assurances-vie et répondre aux exigences réglementaires

#### Code distribué sur grille depuis une feuille Excel Il s'agit au départ du portage en C d'un code VBA

#### Code distribué sur grille

Distribution des tâches indépendantes exécutées à travers des instances locales d'Excel

> 55k lignes de code C 68 fichiers Environ 25% de commentaires

## Une bibliothèque de calcul sous Excel

#### Première difficulté : exécuter le code sans erreurs

Afin de pouvoir nous assurer des résultats que l'on propose, il est important de pouvoir exécuter le code dans notre environnement

Quelques difficultés rencontrées annoncent la couleur

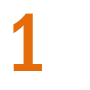

- Les résultats changent selon que l'on utilise Excel x86 ou x64
- 2 La même DLL ne fournit pas les mêmes résultats exécutée depuis Excel ou via un exécutable console
- 3 Lorsque l'on compile pour l'unité flottante à SSE2, les résultats sont identiques sous Excel et via un exécutable

Excel modifie le mode d'arrondi par défaut de l'unité X87

Excel définit le mode d'arrondi de l'unité X87 vers +∞ mais ne touche pas à l'unité SSE

Si la bibliothèque utilise l'unité x87, son comportement ne sera donc pas le même dans Excel et en dehors d'Excel

La version X64 d'Excel ne modifie pas le mode d'arrondi

En x64, par défaut, c'est l'unité SSE2 qui est utilisée

#### Des dépassements de tableaux mais dans des zones allouées

Certains accès en écriture/lecture sont effectués avec des indices plus grands que la dimension courante du tableau

Pas de résultat aléatoire car les variables sont initialisées

Les optimisations du compilateurs conduisent à des comportement différents car ils peuvent conduire à supprimer des écritures censées ne servir à rien… Sauf pour les effets de bord sur les autres tableaux

On peut retrouver ces éléments en initialisant tout les éléments avec des NaN et en interceptant les exceptions

9

## Changer de compilateur

#### Un compilateur bien configuré peut améliorer les performances sans nuire à la qualité des résultats

« On ne change pas les options de compilations car on a trouvé celles qui fonctionnent» Un développeur de la bibliothèque

Les fausses bonnes pratiques qui cachent les erreurs

1

2

3

- Aucune option de compilation n'est activée
- Tous les tableaux sont globaux et alloués statiquement, la plupart sont multidimensionnels
	- Toutes les variables sont initialisées à 0

## Rechercher les instabilités

#### Une identification des portions de code instables identifiée en altérant les options de compilation

L'utilisation des options de compilation les plus agressives sur l'ensemble du code ne permet pas de reproduire le comportement du code

Une mise en place progressive fichier par fichier permet d'identifier les sources d'instabilité

- 1 Des calculs effectués plusieurs fois dans des contextes différents et induisant des branchements
- 2 Calculs de différences entre des valeurs censées être calculées de façon **identiques**

#### La factorisation des calculs permet d'améliorer stabilité et performances

Afin d'éviter que certains résultats soient recalculés plusieurs fois, ils sont stockés

Certaines parties d'algorithmes sont réécrites afin d'expliciter des comparaison sur des paramètres entiers plutôt que sur les résultats

Certaines règles métier sont explicitées afin d'éviter de calculer des valeurs connues a priori

#### Selon le contexte, on utilise un opérateur différent

On part du principe que  $a < b$  n'est pas équivalent à  $b \ge a$ 

## Choisir ce que l'on compare

La prise en compte de l'objectif de la comparaison conduit à une comparaison différente selon les cas

> Ordonnancer des éléments Valider l'appartenance à un domaine de définition Définir le cas à traiter

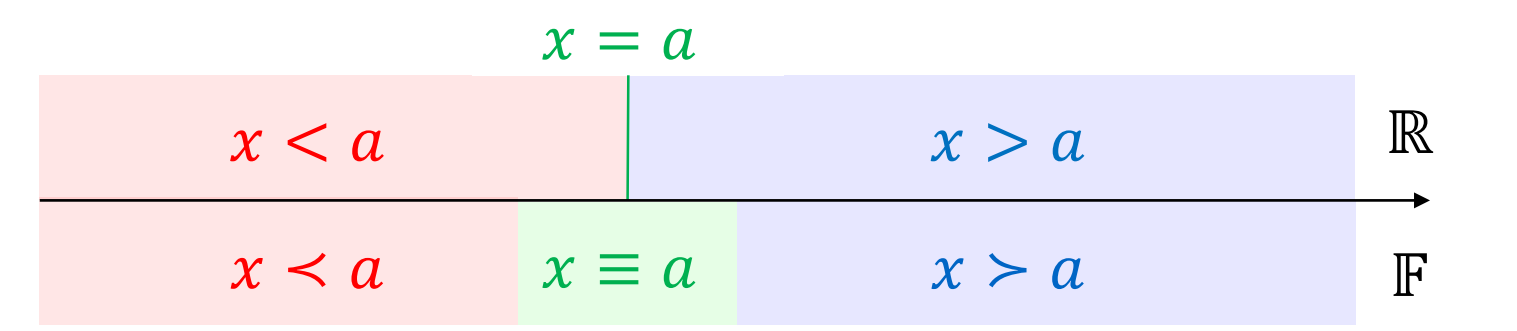

## **12** Nos besoins pour aller plus loin

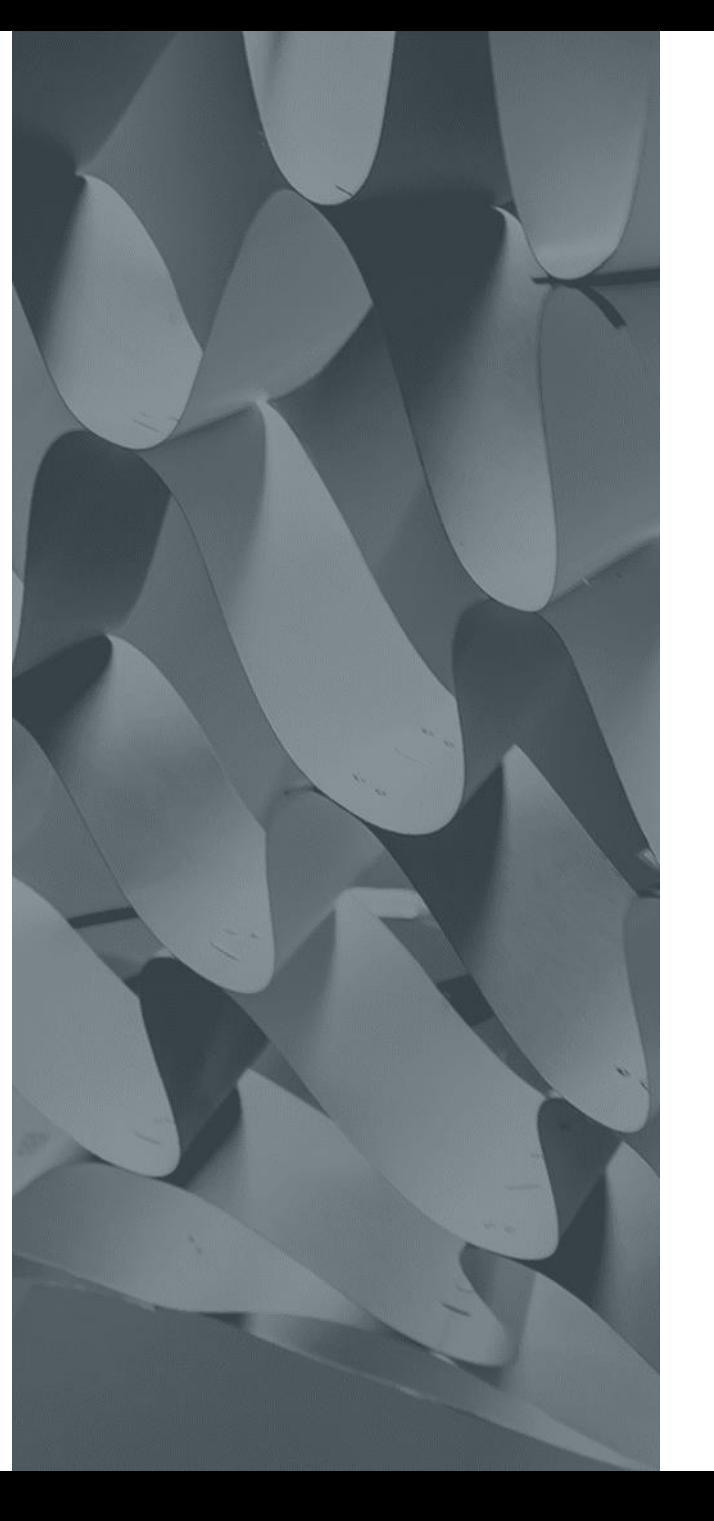

#### Disponibilité d'outils sous windows Portage de VERROU s'appuyant sur DynamoRIO plutôt que Valgrind

#### Sensibiliser nos clients aux enjeux Expérimentations en cours en machine learning

# ane O<sub>s</sub>